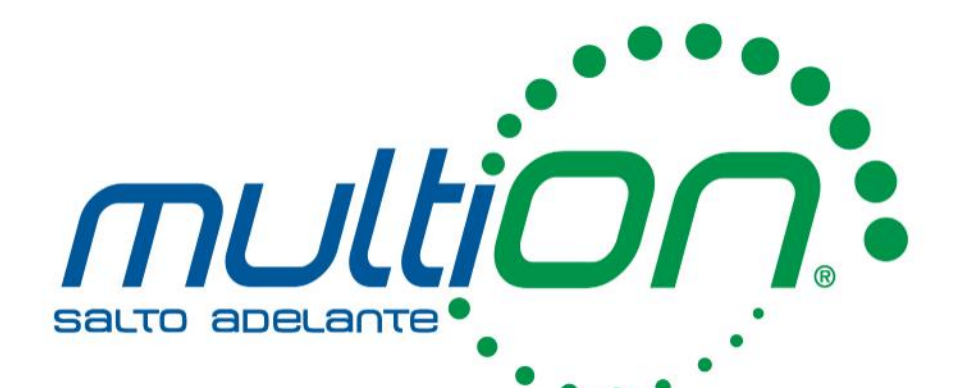

# Análisis y Visualización de Datos con MATLAB Webinar

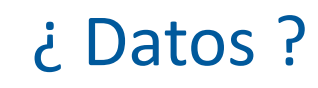

#### Información concreta

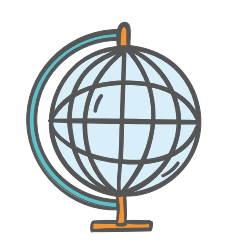

Comportamiento **Comportamiento** e a contrar a contrar a contrar a contrar a contrar a contrar comportamiento de contrar a contrar a contrar a contrar comportamiento de contrar a contrar a contrar a contrar a contrar a cont Poblacional

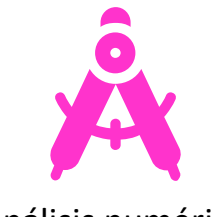

Análisis numérico

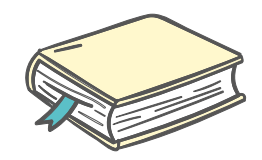

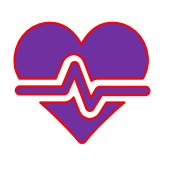

Salud

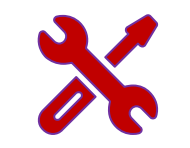

Desarrollo de Herramientas

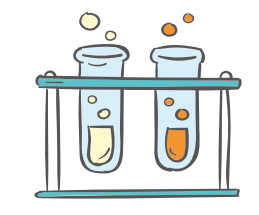

Científicos

#### Objetivos de la sesión

### Análisis y Procesamiento de grandes

# cantidades de Datos

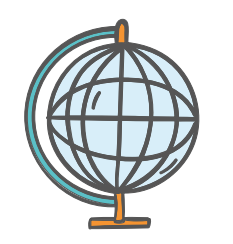

Comportamiento Poblacional

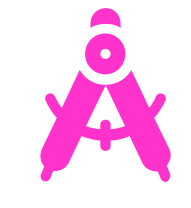

Análisis numérico

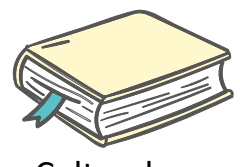

**Culturales** 

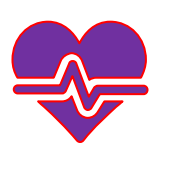

Salud

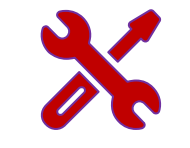

Desarrollo de Herramientas

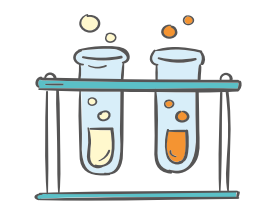

Científicos

# Agenda

Análisis de Datos con MATLAB

- Introducción al entorno de MATLAB
- Construcción de rutinas de análisis
- Creación de informes
- Implementación de aplicaciones gráficas

Recursos Adicionales

Preguntas y Respuestas

#### MATLAB

#### Matemáticas. Gráficos. Programación.

Potente entorno de programación Diseñado con las necesidades de ingenieros y científicos en mente

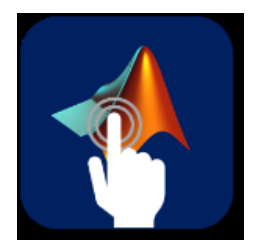

Aplicaciones Interactivas Genera tu programa automatizado

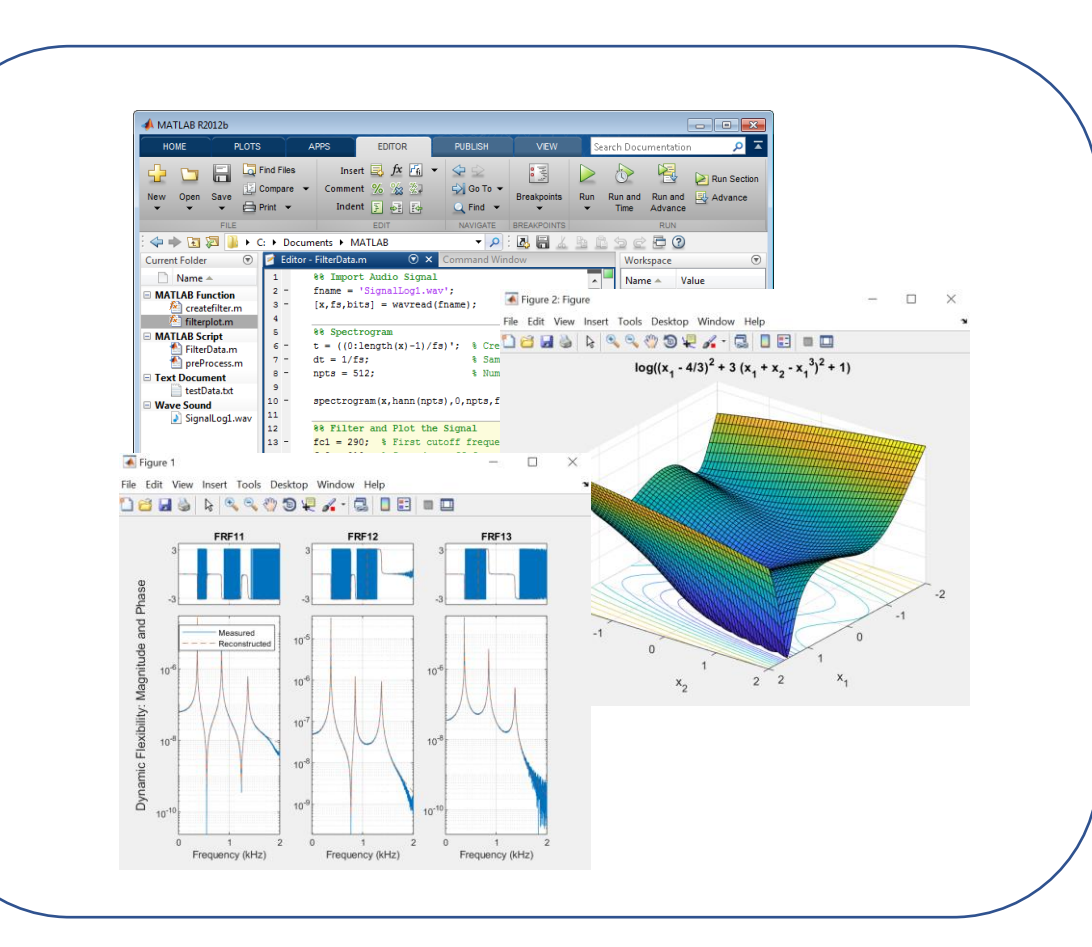

Toolboxes y visualización avanzada Acceso fácil a muchas de las funcionalidades de MATLAB

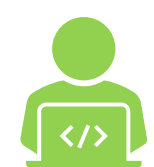

#### Fácil de aprender, programar & expandir Lenguaje de programación de alto nivel, interoperabilidad

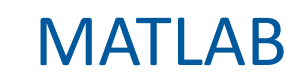

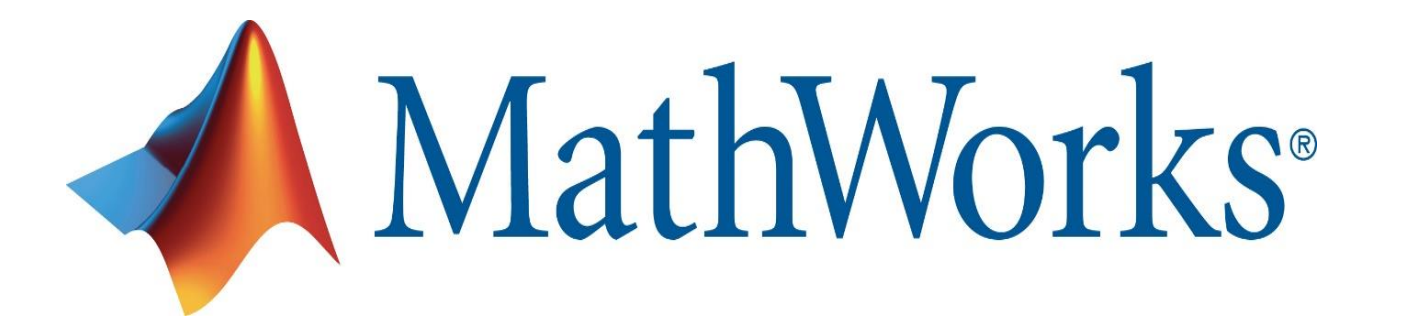

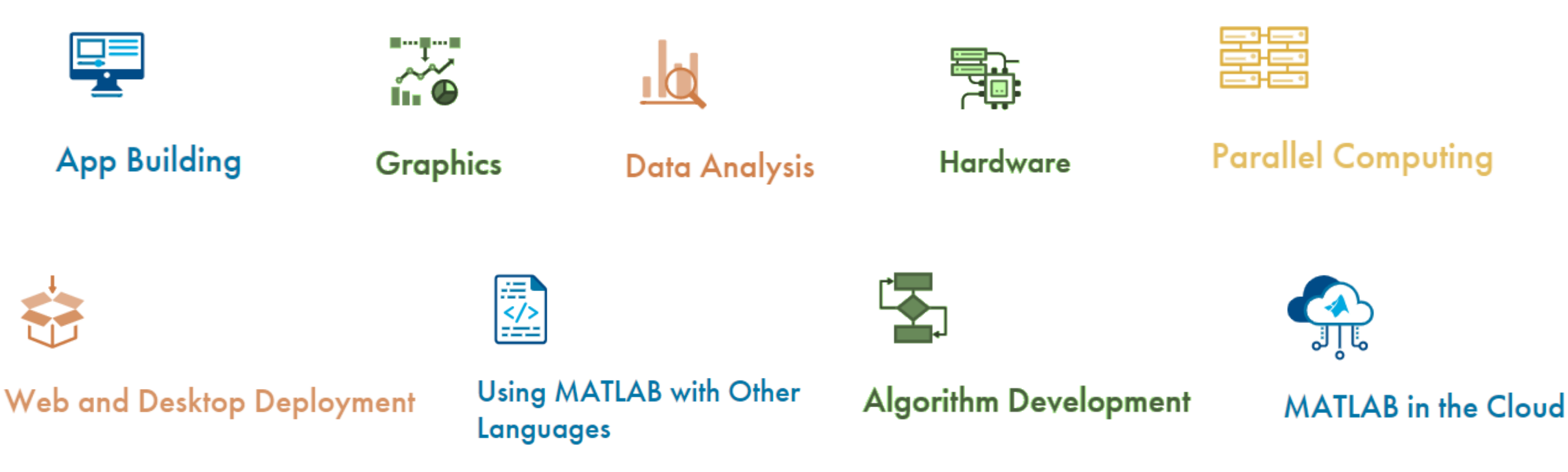

#### Un vistazo a Campus-Wide License

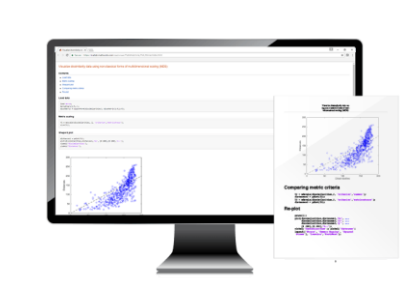

Universidad y computadoras de laboratorio

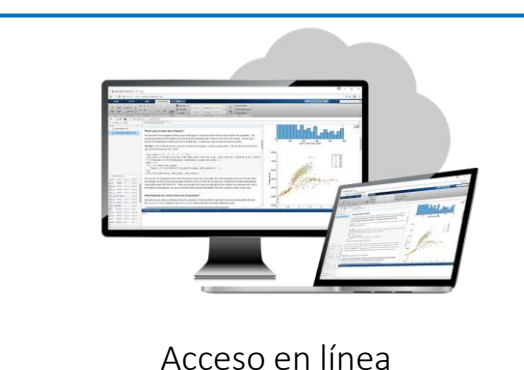

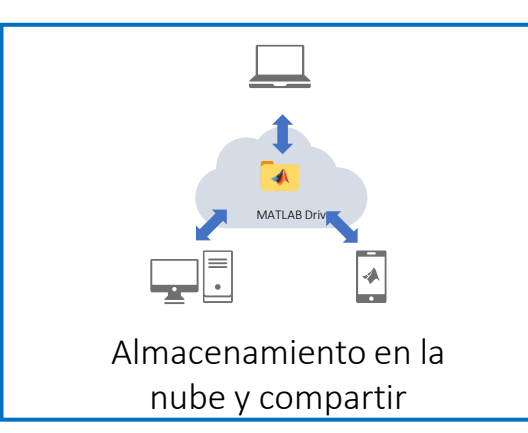

#### MathWorks<sup>®</sup>

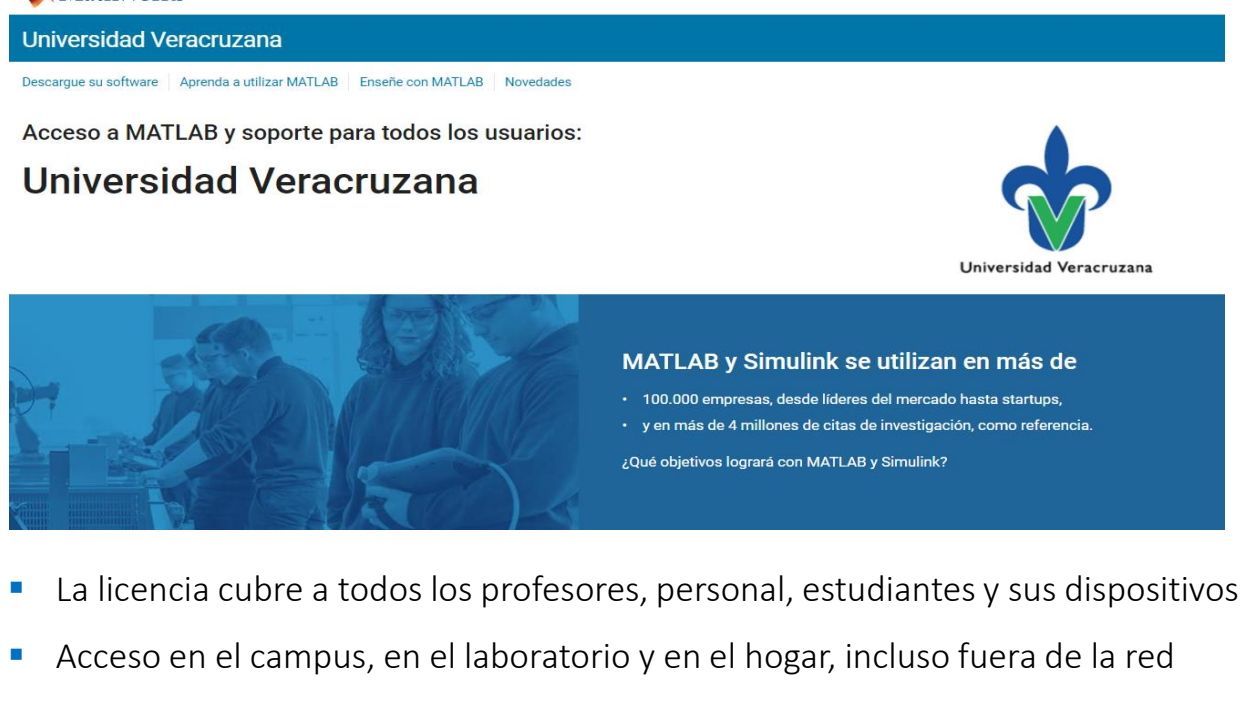

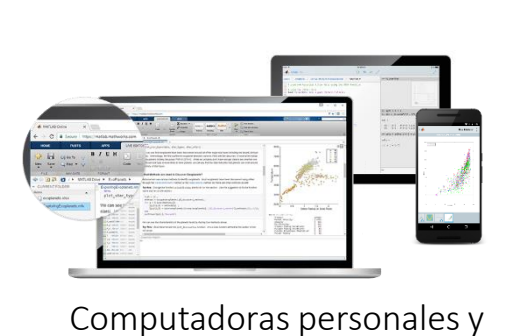

dispositivos móviles

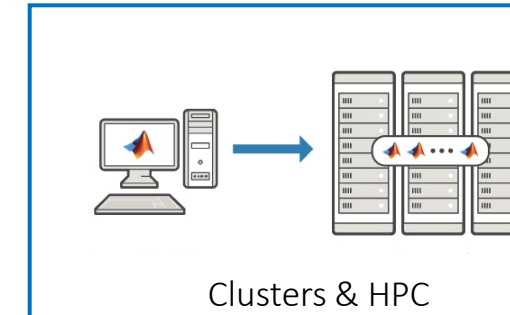

Universidad Veracruzana

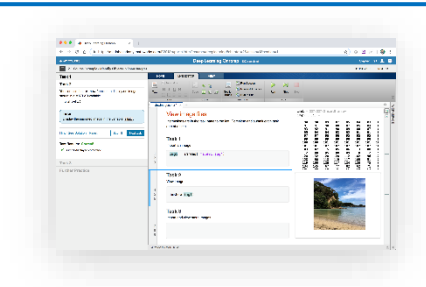

Aprendizaje en línea a su propio ritmo.

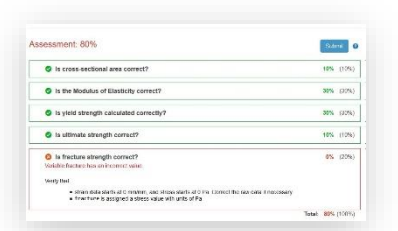

Tarea auto-calificada

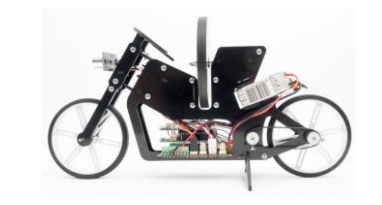

Soporte para Hardware de Bajo Costo

#### Áreas de Aplicación de MATLAB

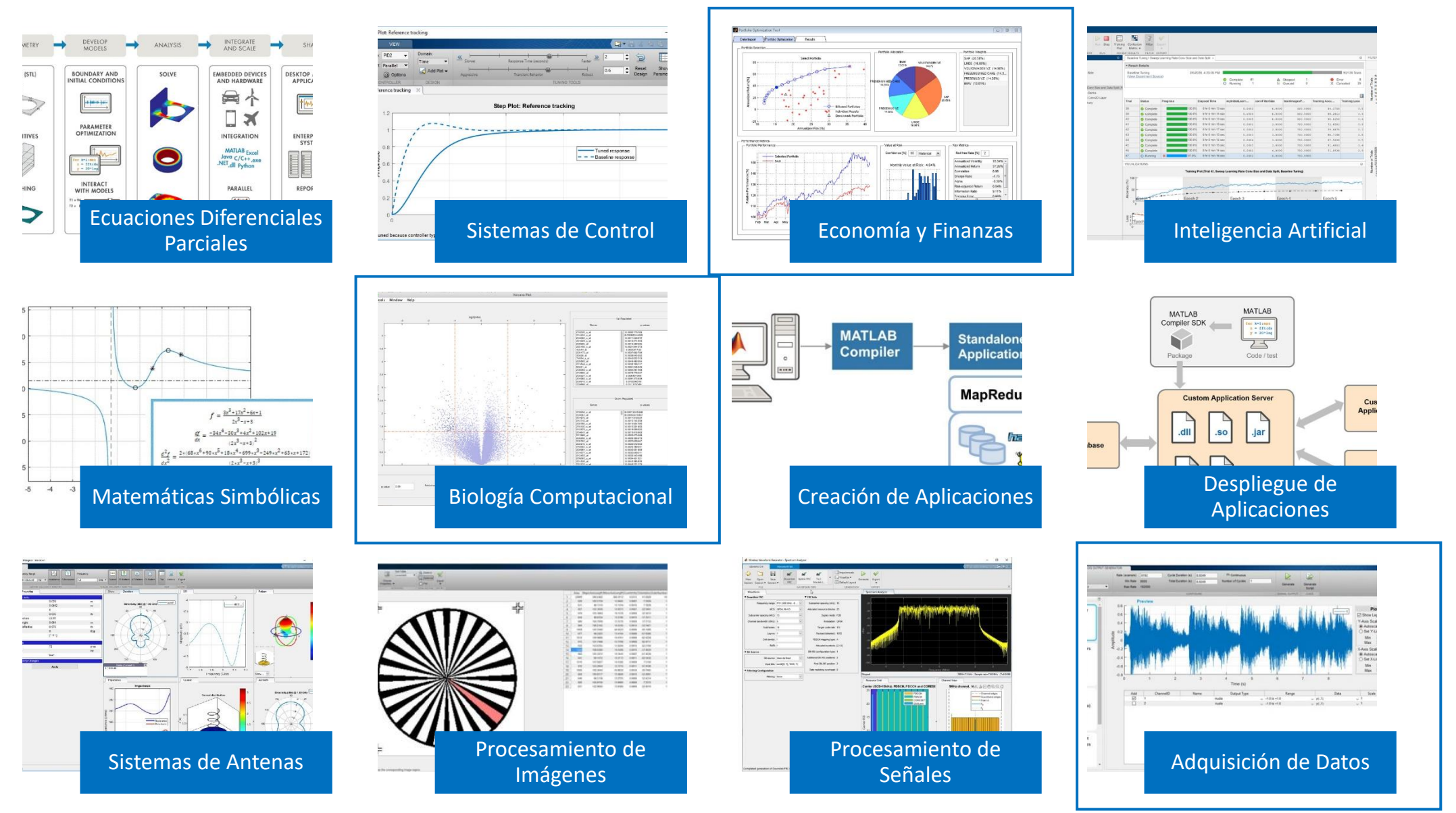

#### ¿Quiénes emplean MATLAB?

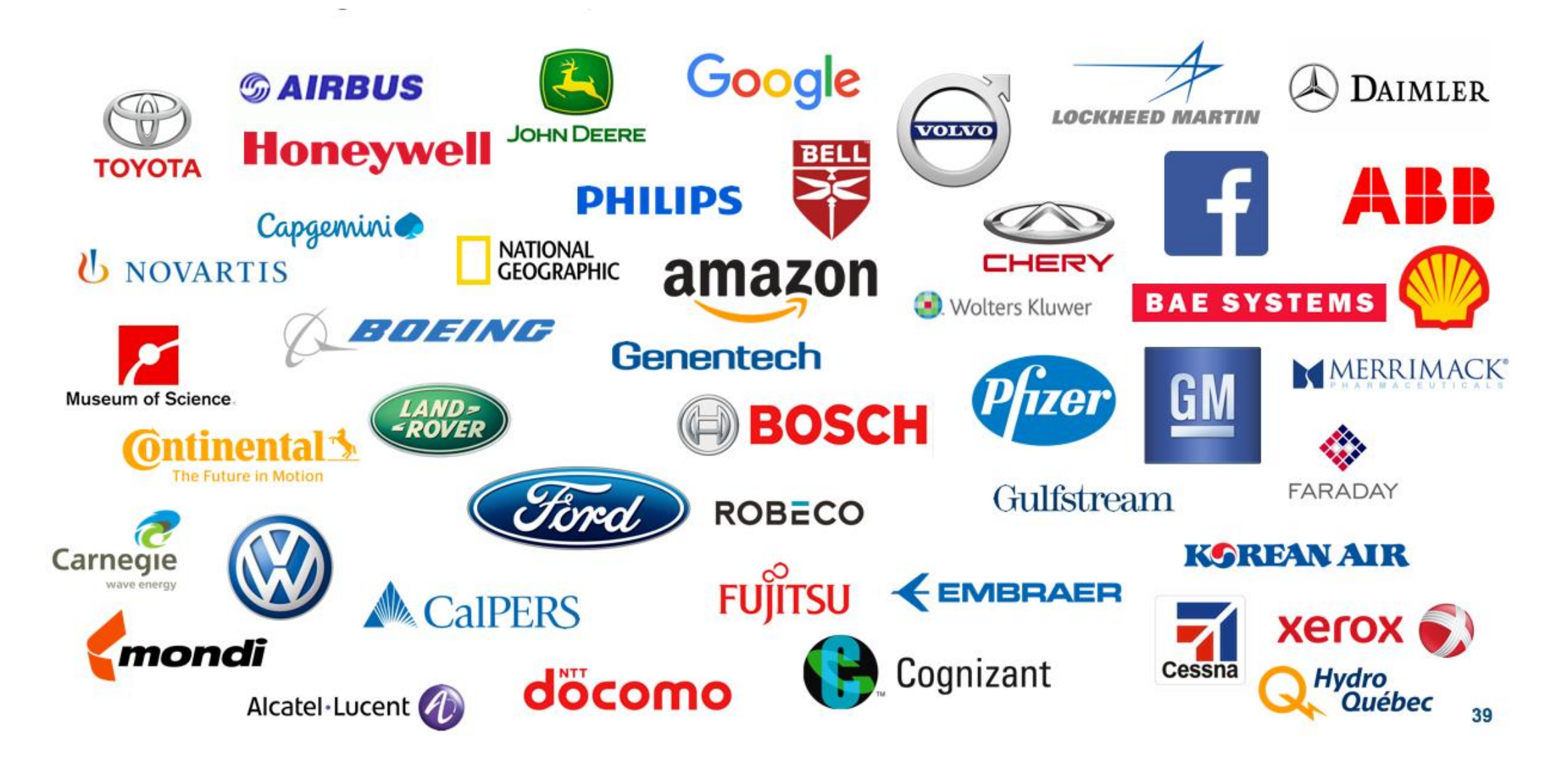

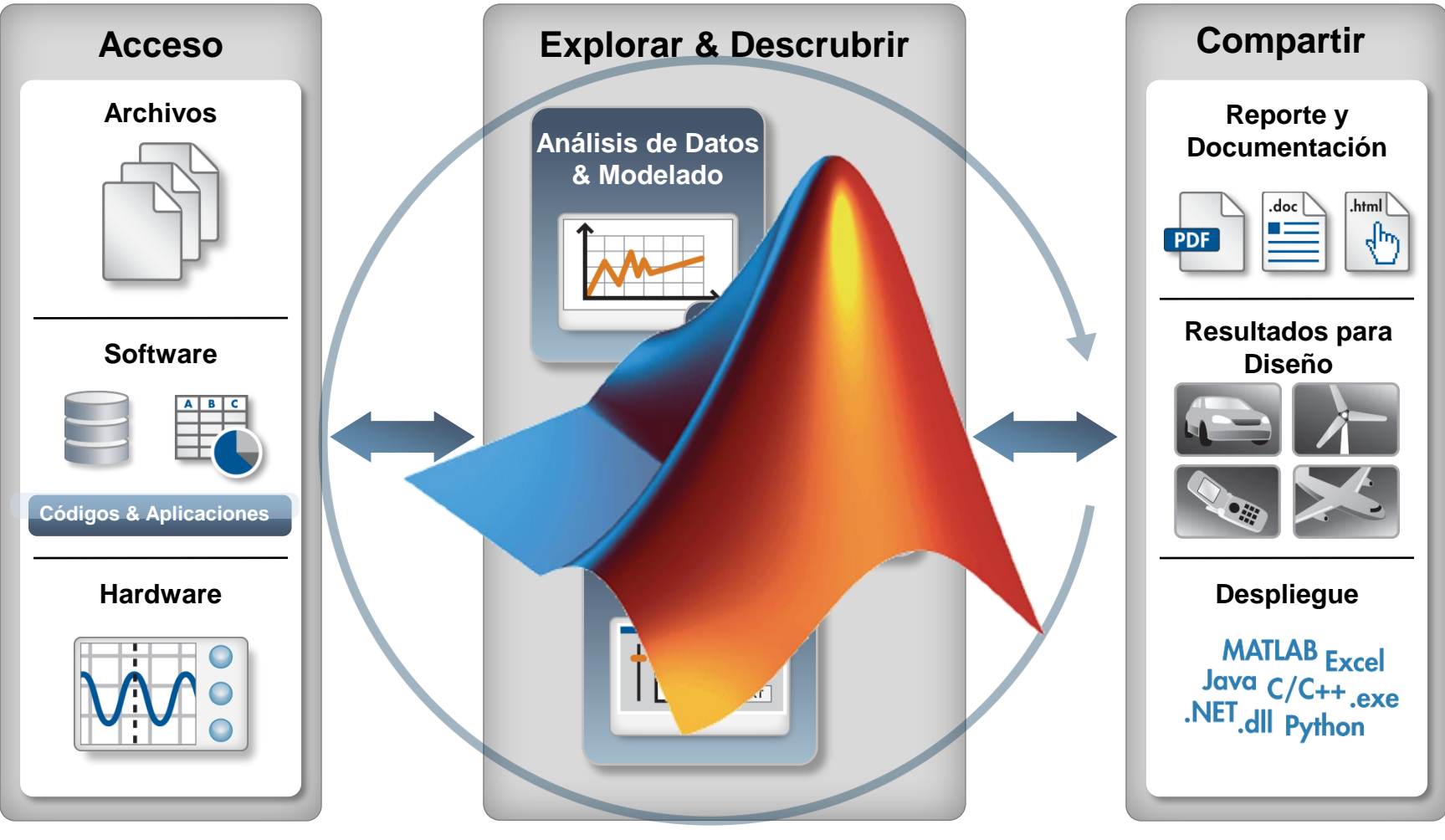

**Automatizar**

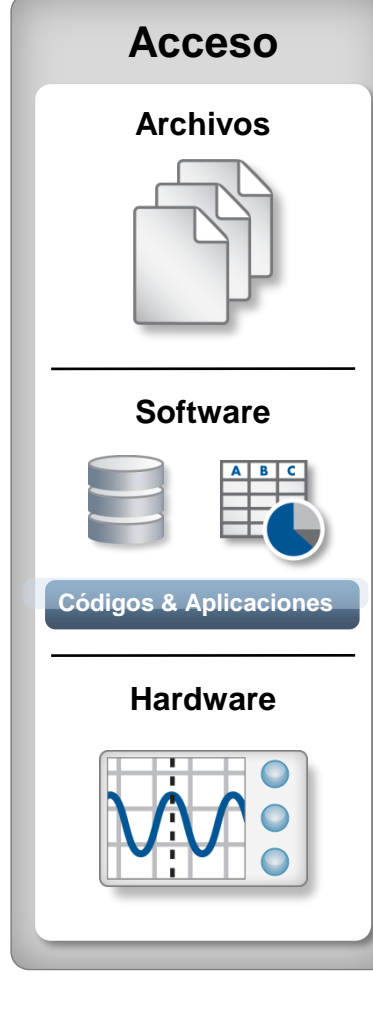

#### • **Archivos**

- Excel, texto, o binario
- Audio y video, imágenes
- Formatos científicos y XML
- **Servicios Web**
	- JSON, CSV, y datos de imágenes

#### • **Aplicaciones y lenguajes**

- C/C++, Java, FORTRAN, Python
- COM, .NET, librerías compartidas
- Bases de Datos (*Database Toolbox*)
- **Hardware de Medición**
	- Sistemas de Adquisición de datos *(Data Acquisition Toolbox)*
	- Instrumentos y dispositivos autónomos *(Instrument Control Toolbox)*

#### • Análisis de Datos

- Manipular, pre-procesar, y manejar datos
- Análisis rápido y preciso, con funciones matemáticas e ingenieriles pre-fabricadas
- Visualización
	- Funciones gráficas integradas para ciencia e ingeniería (2D, 3D, visualización de volumen)
	- Herramientas interactivas para anotar y personalizar gráficos

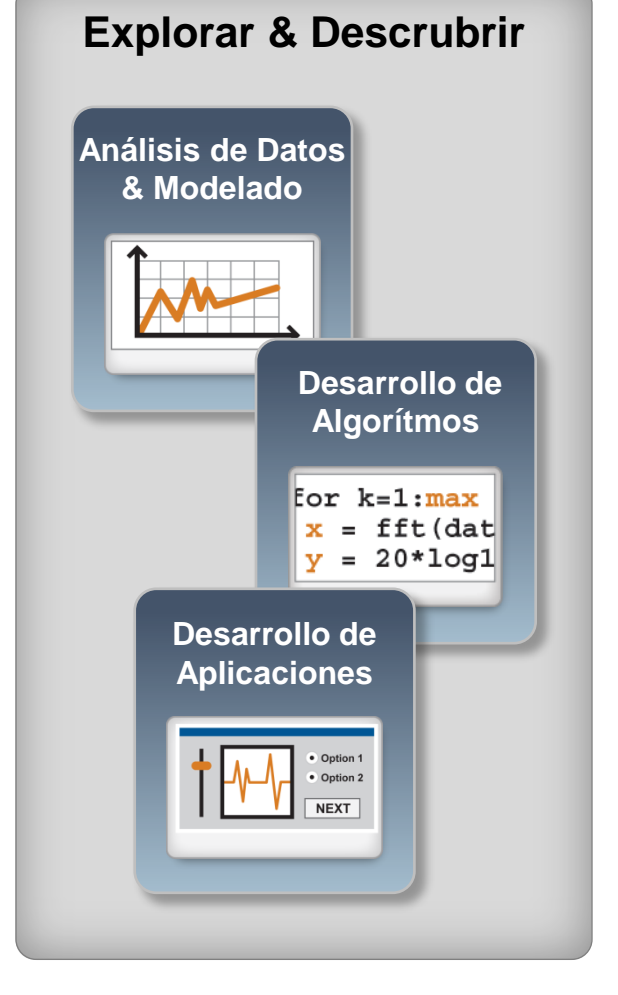

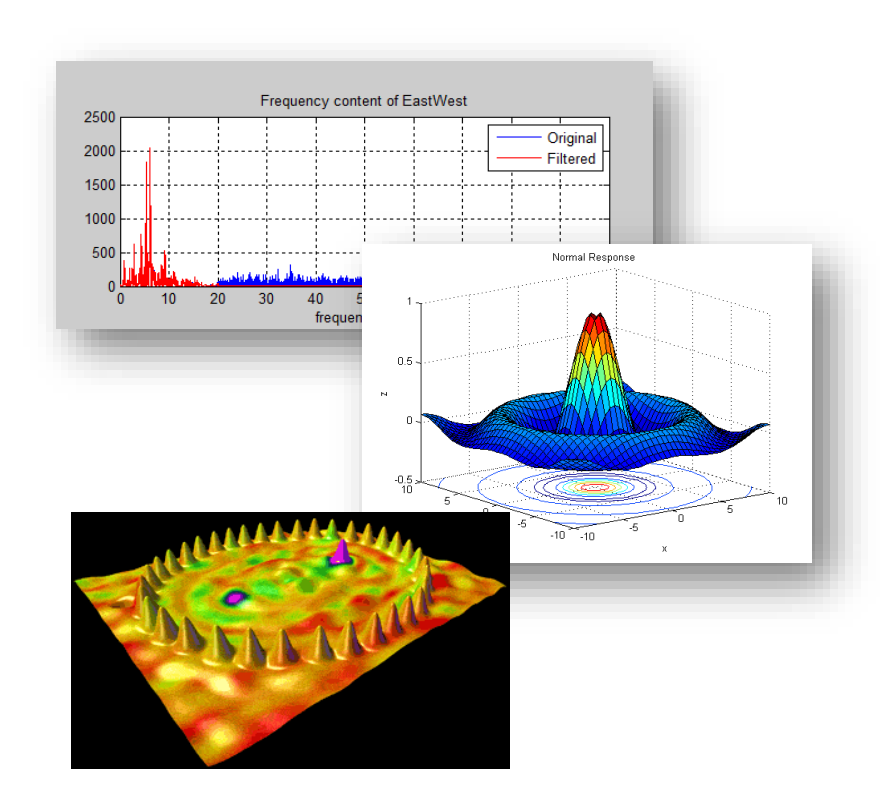

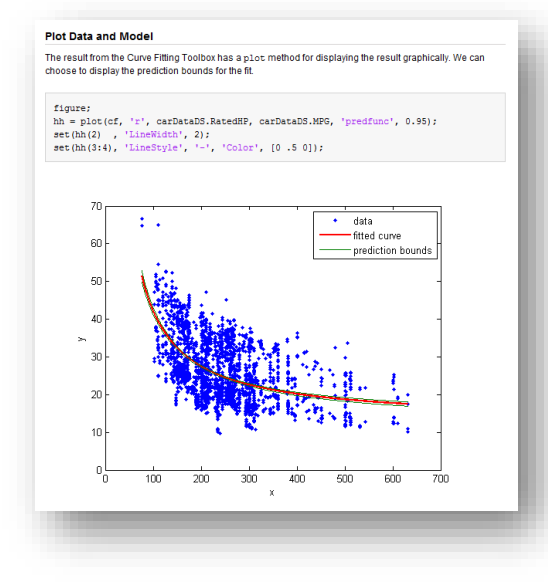

- Creación automática de reportes
	- Publicar archivos de MATLAB
	- Personalizar reportes usando MATLAB Report Generator
- Empaquetar su trabajo en un app
	- App Designer
- Desplegar sus applicaciones en otros entornos

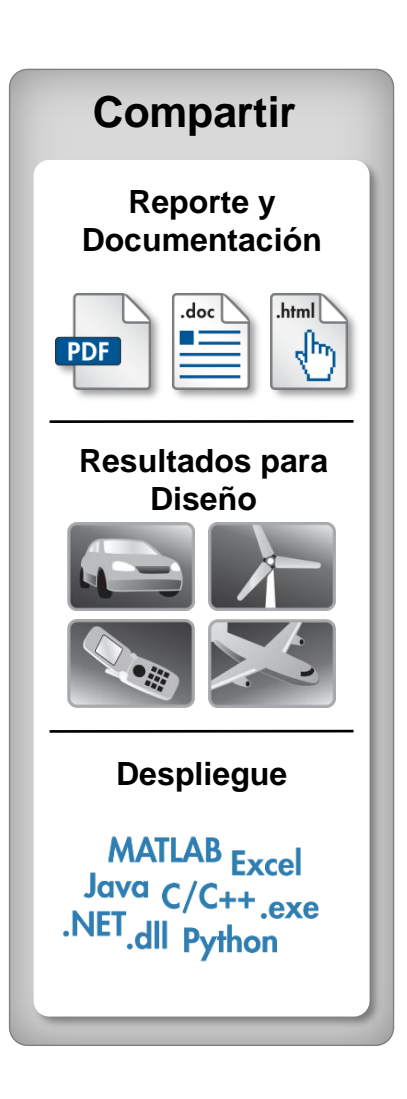

# Tipos de Datos

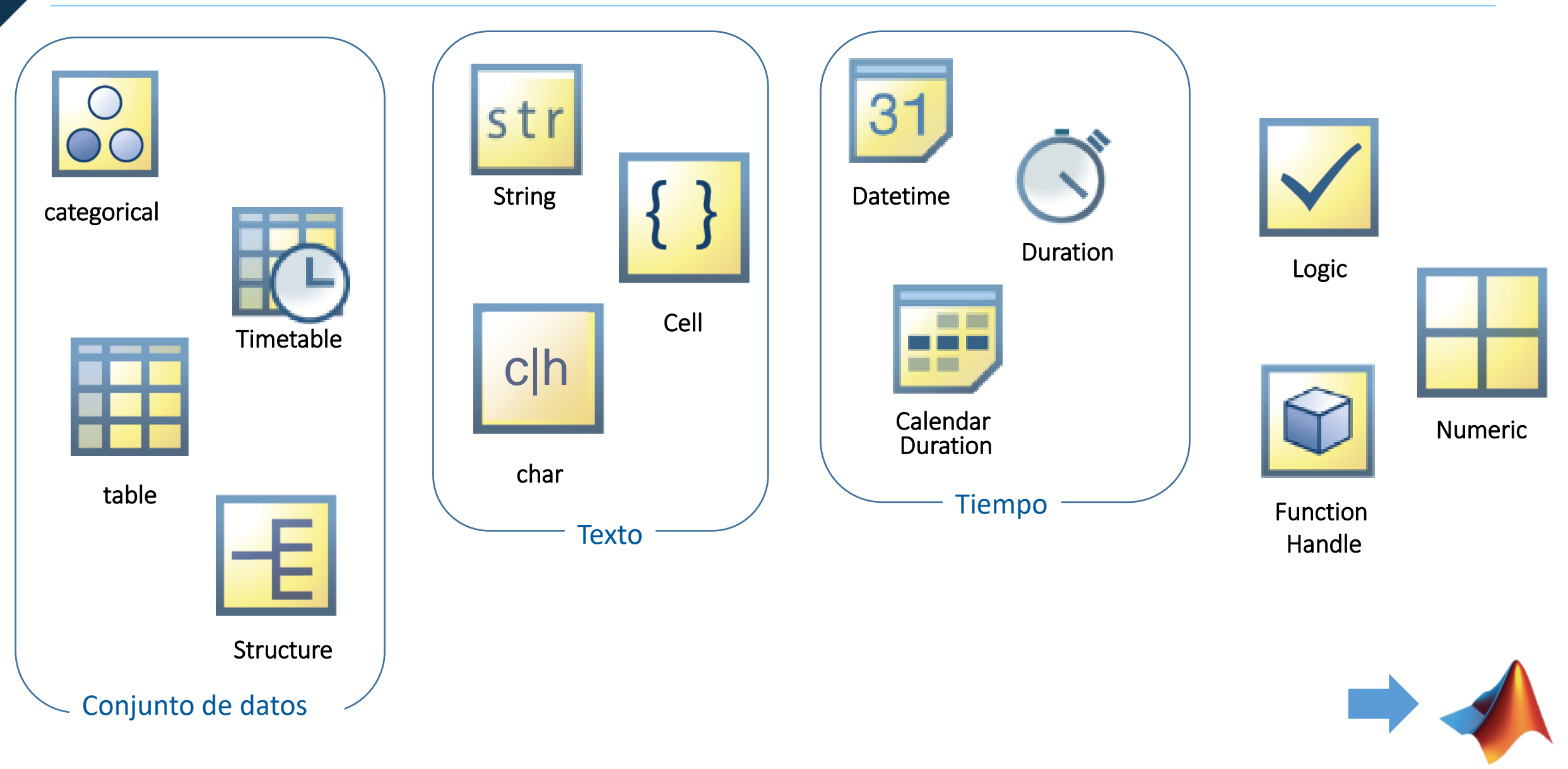

#### Resumen

Análisis de Datos con MATLAB

- Introducción al entorno de MATLAB
- Construcción de rutinas de análisis
- Creación de informes
- Implementación de aplicaciones gráficas

Recursos Adicionales

Preguntas y Respuestas

![](_page_15_Picture_0.jpeg)

#### 16:51 **1** 山参町  $\begin{array}{cc} \circ & \circ \\ \circ & \circ \end{array}$  $\equiv$

>> Enter command here...

![](_page_15_Picture_3.jpeg)

# Historias de Éxito

# **Percusionista con prótesis de brazo en Georgia Tech** Baquetas controladas flexionando músculos e inteligencia artificial El paciente puede tocar de manera más rápida y ritmos más complejos

![](_page_17_Figure_2.jpeg)

Visualization

#### Formato de entrenamiento a su propio ritmo

■ Aprenda en cualquier momento y en cualquier lugar: acceda desde un navegador web o desde MATLAB.

**E** Aprender haciendo: completa tareas en MATLAB y Simulink. Reciba comentarios inmediatos.

■ Haga un seguimiento del progreso y comparta sus logros.

![](_page_18_Picture_4.jpeg)

# **Course Completion Certificate**

**Victoria Barba** 

has successfully completed 100% of the self-paced training course

**Control Design Onramp with Simulink** 

05 February 2021

#### Entrenamientos disponibles

Tenemos nuevos elementos de entrenamiento para ti

![](_page_19_Picture_3.jpeg)

**Wireless Communications** Onramp

![](_page_19_Picture_5.jpeg)

Control Design Onramp with MATLAB

![](_page_19_Picture_7.jpeg)

Simscape Onramp

![](_page_19_Picture_9.jpeg)

**Signal** Processing with **MATLAB** 

#### MATLAB Central

#### Cada mes más de 2 millones de usuarios de MATLAB y Simulink visitan MATLAB Central

![](_page_20_Figure_2.jpeg)

MATLAB [Answers:](http://www.mathworks.com/matlabcentral/answers/index) Preguntas y respuestas; la mayoría de las preguntas son respondidas en menos de 60 min.

File [Exchange:](http://www.mathworks.com/matlabcentral/fileexchange) descargue código gratuito de este enorme repositorio que incluye miles de archivos compartidos por la comunidad.

[Cody](http://www.mathworks.com/matlabcentral/cody): mejore sus habilidades de programación mientras se divierte

[Blogs:](http://blogs.mathworks.com/) obtenga la visión interna de los ingenieros que crean y apoyan MATLAB & Simulink

[ThingSpeak:](https://thingspeak.com/) Explore los datos del internet de la cosas (IoT)

y más…

#### *Customer Success Engineer*

#### Victoria Barba *vbarba[@multion.com](mailto:vbarba@multion.com)*

provee soporte a docentes e investigadores con iniciativas en el ámbito STEM, para integrar computación y pensamiento sistémico en el plan de estudios.

![](_page_21_Picture_3.jpeg)

# multion?

#### Acompáñenos en nuestros siguientes webinars

![](_page_22_Picture_2.jpeg)

**Diseño de interfases gráficas con MATLAB**

> Martes 22 de Marzo 17:00 horas

Dr. Carlos Jiménez

![](_page_22_Picture_6.jpeg)

**Primeros pasos para inteligencia artificial Machine Learning y Deep Learning con MATLAB**

> Lunes 4 de abril 17:00 horas

Ing. Emmanuel Olivar

# multion.com

![](_page_23_Picture_0.jpeg)

# Gracias

# multion.com

![](_page_24_Picture_0.jpeg)

© 2021 MultiON Consulting S.A. de C.V. Todos los derechos reservados

MATLAB and Simulink are registered trademarks of The MathWorks, Inc. See [mathworks.com/trademarks](https://la.mathworks.com/company/aboutus/policies_statements/trademarks.html) for a list of additional trademarks.